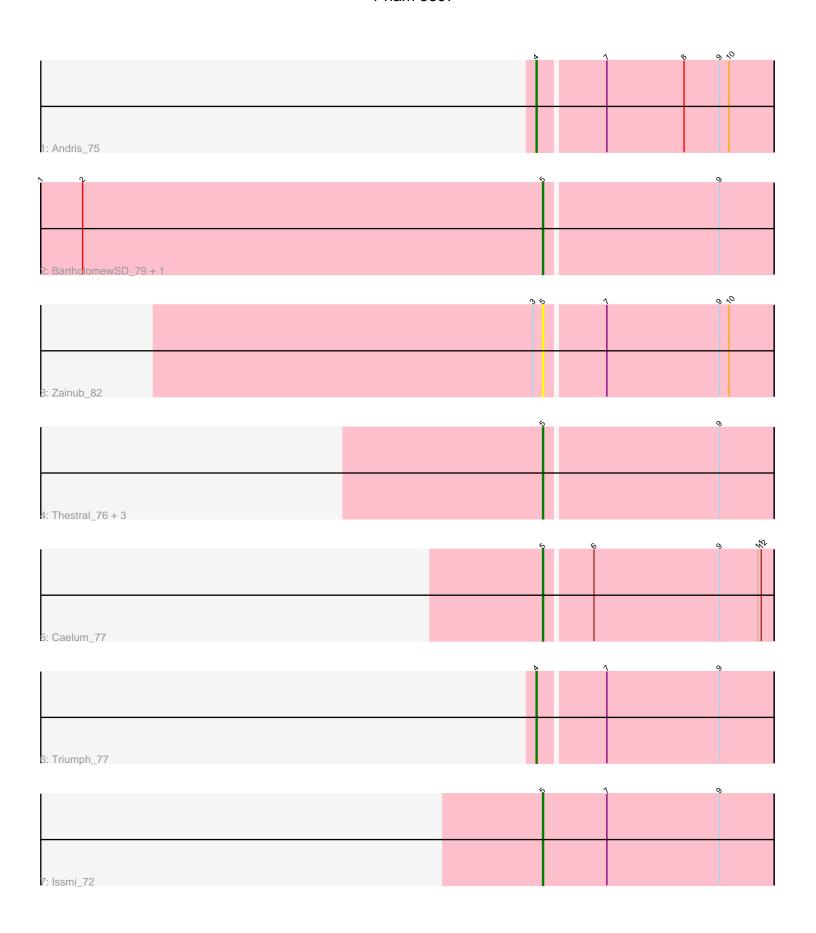

Note: Tracks are now grouped by subcluster and scaled. Switching in subcluster is indicated by changes in track color. Track scale is now set by default to display the region 30 bp upstream of start 1 to 30 bp downstream of the last possible start. If this default region is judged to be packed too tightly with annotated starts, the track will be further scaled to only show that region of the ORF with annotated starts. This action will be indicated by adding "Zoomed" to the title. For starts, yellow indicates the location of called starts comprised solely of Glimmer/GeneMark auto-annotations, green indicates the location of called starts with at least 1 manual gene annotation.

# Pham 5697 Report

This analysis was run 04/28/24 on database version 559.

Pham number 5697 has 11 members, 1 are drafts.

Phages represented in each track:

Track 1 : Andris\_75

• Track 2: BartholomewSD\_79, Alvy\_79

• Track 3 : Zainub 82

Track 4: Thestral\_76, Bowden\_74, TrvxScott\_73, TinaBelcher\_74

Track 5 : Caelum\_77Track 6 : Triumph\_77Track 7 : Issmi 72

# Summary of Final Annotations (See graph section above for start numbers):

The start number called the most often in the published annotations is 5, it was called in 8 of the 10 non-draft genes in the pham.

Genes that call this "Most Annotated" start:

• Alvy\_79, BartholomewSD\_79, Bowden\_74, Caelum\_77, Issmi\_72, Thestral\_76, TinaBelcher\_74, TrvxScott\_73, Zainub\_82,

Genes that have the "Most Annotated" start but do not call it:

Genes that do not have the "Most Annotated" start:

Andris\_75, Triumph\_77,

# Summary by start number:

#### Start 4:

- Found in 2 of 11 (18.2%) of genes in pham
- Manual Annotations of this start: 2 of 10
- Called 100.0% of time when present
- Phage (with cluster) where this start called: Andris\_75 (BD2), Triumph\_77 (BD2),

### Start 5:

- Found in 9 of 11 (81.8%) of genes in pham
- Manual Annotations of this start: 8 of 10

- Called 100.0% of time when present
- Phage (with cluster) where this start called: Alvy\_79 (BD2), BartholomewSD\_79 (BD2), Bowden\_74 (BD2), Caelum\_77 (BD2), Issmi\_72 (BD2), Thestral\_76 (BD2), TinaBelcher\_74 (BD2), TrvxScott\_73 (BD2), Zainub\_82 (BD2),

## **Summary by clusters:**

There is one cluster represented in this pham: BD2

Info for manual annotations of cluster BD2:

- •Start number 4 was manually annotated 2 times for cluster BD2.
- •Start number 5 was manually annotated 8 times for cluster BD2.

## Gene Information:

Gene: Alvy\_79 Start: 48631, Stop: 48422, Start Num: 5

Candidate Starts for Alvy\_79:

(1, 49099), (2, 49060), (Start: 5 @48631 has 8 MA's), (9, 48472),

Gene: Andris\_75 Start: 46613, Stop: 46398, Start Num: 4

Candidate Starts for Andris\_75:

(Start: 4 @ 46613 has 2 MA's), (7, 46553), (8, 46481), (9, 46448), (10, 46439),

Gene: BartholomewSD\_79 Start: 47750, Stop: 47541, Start Num: 5

Candidate Starts for BartholomewSD 79:

(1, 48218), (2, 48179), (Start: 5 @47750 has 8 MA's), (9, 47591),

Gene: Bowden\_74 Start: 48324, Stop: 48115, Start Num: 5

Candidate Starts for Bowden\_74:

(Start: 5 @48324 has 8 MA's), (9, 48165),

Gene: Caelum\_77 Start: 46664, Stop: 46455, Start Num: 5

Candidate Starts for Caelum 77:

(Start: 5 @ 46664 has 8 MA's), (6, 46622), (9, 46505), (11, 46469), (12, 46466),

Gene: Issmi\_72 Start: 46378, Stop: 46163, Start Num: 5

Candidate Starts for Issmi 72:

(Start: 5 @ 46378 has 8 MA's), (7, 46318), (9, 46213),

Gene: Thestral\_76 Start: 48351, Stop: 48142, Start Num: 5

Candidate Starts for Thestral\_76:

(Start: 5 @ 48351 has 8 MA's), (9, 48192),

Gene: TinaBelcher 74 Start: 48213, Stop: 48004, Start Num: 5

Candidate Starts for TinaBelcher\_74: (Start: 5 @48213 has 8 MA's), (9, 48054),

Gene: Triumph 77 Start: 47383, Stop: 47168, Start Num: 4

Candidate Starts for Triumph 77:

(Start: 4 @ 47383 has 2 MA's), (7, 47323), (9, 47218),

Gene: TrvxScott\_73 Start: 48318, Stop: 48109, Start Num: 5

Candidate Starts for TrvxScott\_73:

(Start: 5 @48318 has 8 MA's), (9, 48159),

Gene: Zainub\_82 Start: 47036, Stop: 46827, Start Num: 5

Candidate Starts for Zainub\_82:

(3, 47045), (Start: 5 @ 47036 has 8 MA's), (7, 46982), (9, 46877), (10, 46868),